#### C6A816x AM389x EZSDK 5.00 Release Notes

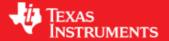

# Easy Software Development Kit (EZSDK) 5\_00\_00\_56 for the C6A816x/AM389x

Nov 18 2010

This is an Early Adopter release of the Integra Easy Software Development Kit (EZSDK) 5.00 for the C6A816x/AM389x platform. This EZ SDK Software release gives developers the ability to evaluate the hardware and software capabilities of the C6A816x/AM389x platform. Developers will be able to evaluate the ARM Linux programming environment and easily utilize the hardware support for powerful DSP algorithms.

This document is divided into the following sections:

#### **Contents**

- 1 Easy Software Development Kit (EZSDK) 5 00 00 56 for the C6A816x/AM389x
  - ♦ 1.1 Documentation
  - ♦ 1.2 Components
  - ♦ 1.3 What's New
  - ♦ 1.4 Installation and Usage
  - ♦ 1.5 Host Support
  - ♦ 1.6 Dependencies
  - ♦ 1.7 Device Support
  - ♦ 1.8 Validation Information
  - ♦ 1.9 Upgrade and Compatibility Information
  - ♦ 1.10 Known Issues and Limitations
  - ♦ 1.11 Versioning
  - ♦ 1.12 Technical Support and Product Updates

#### **Documentation**

- Latest up to the minute information and updates may be found on the <u>Texas Instruments Embedded</u> Processors Wiki.
- The *Quick Start Guide* contains information on how to set up your EVM for an out of box demo showcase as well as for software development. It is located in the *docs/* folder in the EZ SDK along

#### C6A816x AM389x EZSDK 5.00 Release Notes

with other documentation.

• The *Software Developer's Guide* contains information on how to start developing software on the C6A816x/AM389x EVM and is located in the *docs/* folder in the EZSDK along with other documentation.

## **Components**

The Linux EZSDK for Sitara AM389x and Integra C6A816x is a single package that includes the following components:

- Platform Support Package
  - ♦ Linux kernel 2.6.34
  - ♦ Boot loaders (u-boot)
- DSP Package
  - ◆ Codec Engine Framework
  - ♦ C6000 code generation tool chain
  - ♦ SYS/BIOS Real Time Operating System
  - ♦ SYS/Link Inter Processor Communication
  - ♦ C6Accel easy access to DSP accelerated function libraries
- Graphics Package
  - ♦ Neon accelerated Qt/Webkit application framework
  - ♦ 3D Graphics Support
- Demos
  - ♦ Signal Analyzer Demo that showcases DSP Acceleration with QT 2D Graphics
  - ♦ Matrix GUI Launcher
  - ♦ Benchmarking applications

#### What's New

The following high-level features are new from the previous SDKs:

• None

This release fixes the following issues.

- SDOCM00076575 setup.htm file displayed in START\_HERE folder does not show correct URL to download EVM Technical Information
- SDOCM00076085 System hang is observed with few of syslink sample

## Installation and Usage

The *Software Developer's Guide* contains information on how to start developing software on the C6A816x/AM389x EVM and is located in the *docs/* folder in the EZSDK along with other documentation.

Documentation 2

## **Host Support**

This release only supports <u>Ubuntu 10.04 LTS 32-bit</u> as your development host.

# **Dependencies**

The EZSDK requires the CodeSourcery toolchain, a link is provided on the EZSDK 5.00 Release Page or provided with a CD in your EVM kit.

# **Device Support**

This EZSDK supports the C6A816x/AM389x EVM.

#### **Validation Information**

This release has been tested with ES 1.1 Silicon with EVM Base board Revision-A.

# **Upgrade and Compatibility Information**

There are no known upgrade or compatibility issues with the previous EZ SDK release.

#### **Known Issues and Limitations**

#### **Known Issues**

- 1. SDOCM00075315 Blitrix samples do not run as touchscreen is not yet integrated.
- 2. SDOCM00073168 SDK installer deletes the entire contents of the install folder when installation is cancelled (Cloned from DVSDK 4.0).
- 3. SDOCM00073900 Task sleep on DSP takes an unexpectedly long time due to mismatch in default timer frequency configuration.
- 4. SDOCM00075057 When the display is enabled colored dots appear on the display momentarily.
- 5. SDOCM00075953 The matrix application cannot not be stopped via the command line. Workaround Quit by clicking on the Exit icon.

#### Limitations

1. Building the Syslink samples by running make all is disabled. Therefore, to build the Syslink samples, please follow the Syslink documentation on how to build samples explictly.

Host Support 3

# Versioning

This is an early adopter release (EZSDK 5\_00\_00\_56) for C6A816x/AM389x.

# **Technical Support and Product Updates**

Latest up to the minute information and updates may be found on the <u>Texas Instruments Embedded</u> <u>Processors Wiki</u>.

The <u>Embedded Software Linux forum</u> is a forum for discussing the Linux EZSDK development. New versions of the EZSDK are also announced here.

The EZSDK download page is a top level page for finding the latest EZSDK releases for all TI platforms.

Versioning 4